Государственное автономное профессиональное образовательное учреждение Тюменской области «Тюменский колледж транспортных технологий и сервиса» (ГАПОУ ТО «ТКТТС»)

> УТВЕРЖДАЮ: заместитель директора по учебно-производственной работе Н.Ф. Борзенко  $\frac{2018 \text{ r}}{2018 \text{ r}}$ .

# **РАБОЧАЯ ПРОГРАММА**

учебная дисциплина ЕН.02 Информатика

 $\alpha$ 

 $\lambda$ 

специальность: 23.02,05 Эксплуатация транспортного электрооборудования и автоматики (по видам транспорта, за исключением водного)

Тюмень 2018

Рабочая программа учебной дисциплины разработана на основе Федерального государственного образовательного стандарта (далее ФГОС) по специальности среднего профессионального образования (далее СПО) 23.02.05 Эксплуатация транспортного электрооборудования и автоматики (по видам транспорта, за исключением водного), приказом Министерства образования и науки Российской Федерации от 22 апреля 2014 г. N 387.

Рассмотрена на заседании ПЦК

протокол № <sup>1</sup> от «31» августа 2018 г.

Председатель ПЦК / / [/ [ / [ ] / [ ] / [ ] / [ ] / [ ] / [ ] / [ ] / [ ] / [ ] / [ ] / [ ] / [ ] / [ ] / [ ] / [ ] / [ ] / [ ] / [ ] / [ ] / [ ] / [ ] / [ ] / [ ] / [ ] / [ ] / [ ] / [ ] / [ ] / [ ] / [ ] / [ ] / [ ] / [

Организация - разработчик: ГАПОУ ТО «ТКТТС»

Разработчик - Пелевина Елена Сергеевна, преподаватель высшей квалификационной категории ГАПОУ ТО «ТКТТС».

# СОДЕРЖАНИЕ

 $\rightarrow$ 

í,

 $\epsilon$ 

 $\ddot{\phantom{0}}$ 

 $\times$   $\times$ 

 $\widetilde{\alpha}$ 

 $u = -2t$ 

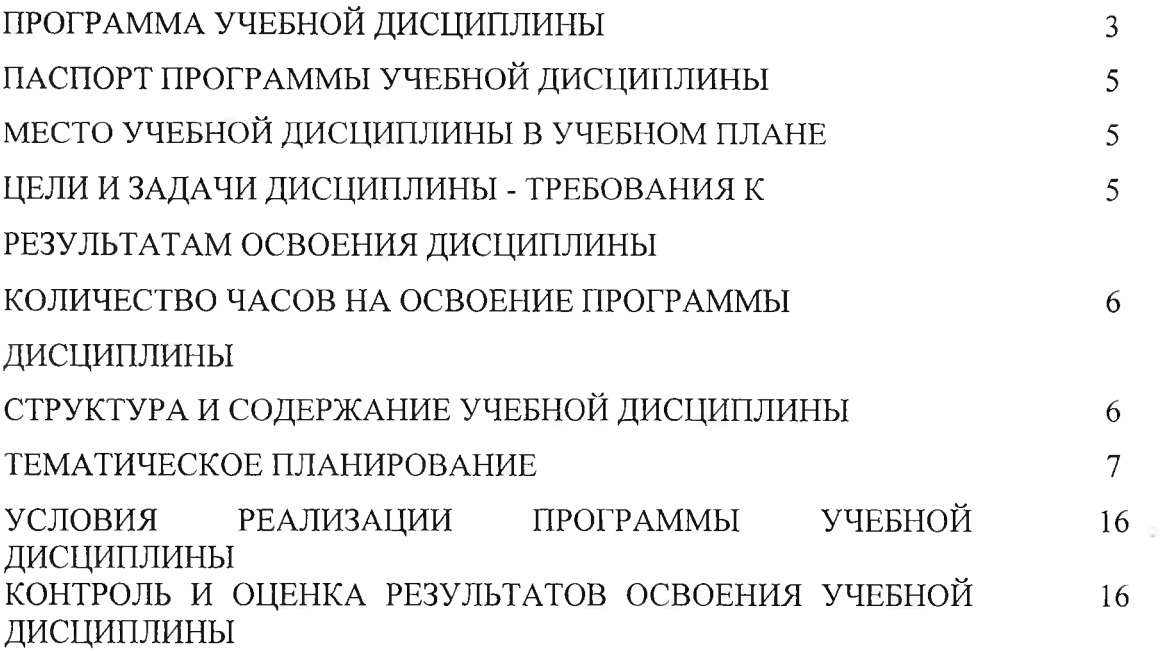

### **1. ПАСПОРТ ПРОГРАММЫ УЧЕБНОЙ ДИСЦИПЛИНЫ**

## **1.1.Область применения программы**

Программа учебной дисциплины является частью основной профессиональной образовательной программы в соответствии с ФГОС по специальности СПО технического профиля 23.02.05 «Эксплуатация транспортного электрооборудования и автоматики (по видам транспорта, за исключением водного)».

Рабочая программа учебной дисциплины может быть использована в дополнительном профессиональном образовании (в программах повышения квалификации и переподготовки) и профессиональной подготовке специалистов технического профиля по направлению 190000 Транспортные средства.

**1.2. Место дисциплины в структуре основной профессиональной образовательной программы:** ЕН. 00 Математический и общий естественнонаучный цикл, обязательная часть циклов ОПОП.

## **1.3. Цели <sup>и</sup> задачи дисциплины - требования <sup>к</sup> результатам освоения дисциплины:**

- В результате освоения дисциплины обучающийся должен *уметь:*
- использовать изученные прикладные программные средства.
- В результате освоения учебной дисциплины обучающийся должен *знать:*
- основные понятия автоматизированной обработки информации;
- общий состав <sup>и</sup> структуру персональных электронно-вычислительных машин (ЭВМ) и вычислительных систем;
- базовые системны, программные продукты <sup>и</sup> пакеты прикладных программ.

Освоение учебной дисциплины направлено на развитие общих и профессиональных компетенции, предусмотренных ФГОС по специальности 23.02.05 Эксплуатация транспортного электрооборудования и автоматики (по видам транспорта, за исключением водного):

ОК 1. Понимать сущность и социальную значимость своей будущей профессии, проявлять к ней устойчивый интерес.

ОК 2. Организовывать собственную деятельность, выбирать типовые методы и способы выполнения профессиональных задач, оценивать их эффективность и качество.

ОК 3. Принимать решения в стандартных и нестандартных ситуациях и нести за них ответственность.

ОК 4. Осуществлять поиск и использование информации, необходимой для эффективного выполнения профессиональных задач, профессионального и личностного развития.

ОК 5. Использовать информационно-коммуникационные технологии в профессиональной деятельности.

ОК 6. Работать в коллективе и команде, эффективно общаться с коллегами, руководством, потребителями.

ОК 7. Брать на себя ответственность за работу членов команды (подчиненных), результат выполнения заданий.

ОК 8. Самостоятельно определять задачи профессионального и личностного развития, заниматься самообразованием, осознанно планировать повышение квалификации.

5

OK 9. Ориентироваться в условиях частой смены технологий в профессиональной деятельности.

ПК 2.2. Планировать и организовывать производственные работы.

ПК 2.3. Выбирать оптимальные решения в нестандартных ситуациях.

ПК 3.1. Разрабатывать технологические процессы изготовления и ремонта деталей, узлов и изделий транспортного электрооборудования в соответствии с нормативной документацией.

ПК 3.2. Проектировать и рассчитывать технологические приспособления для производства и ремонта деталей, узлов и изделий транспортного электрооборудования в соответствии с требованиями Единой системы конструкторской документации (ЕСКД).

## **1.4. Рекомендуемое количество часов на освоение программы дисциплины:**

максимальной учебной нагрузки обучающегося 138 час,

в том числе:

обязательной аудиторной учебной нагрузки обучающегося 92 часа;

самостоятельной работы обучающегося 46 часов.

## **2. СТРУКТУРА И СОДЕРЖАНИЕ УЧЕБНОЙ ДИСЦИПЛИНЫ**

## **2.1. Объем учебной дисциплины и виды учебной работы**

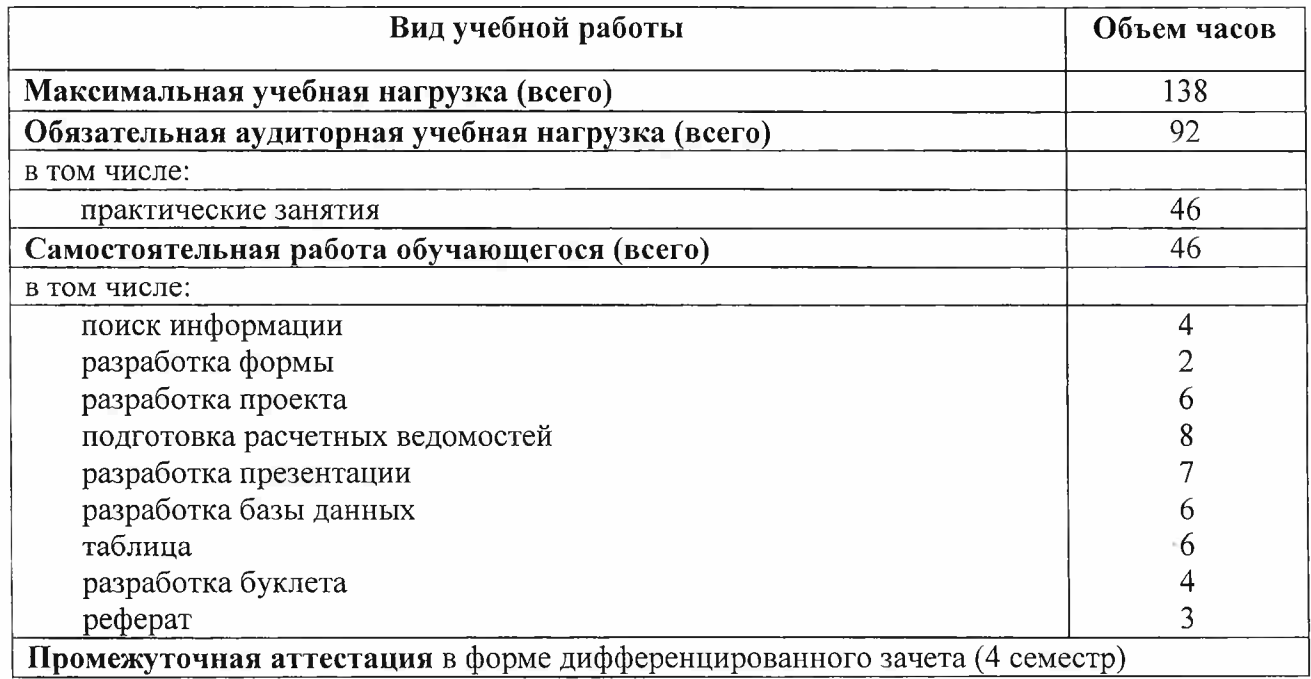

# **2.2. Тематический план и содержание учебной дисциплины ЕН. 02. ИНФОРМАТИКА**

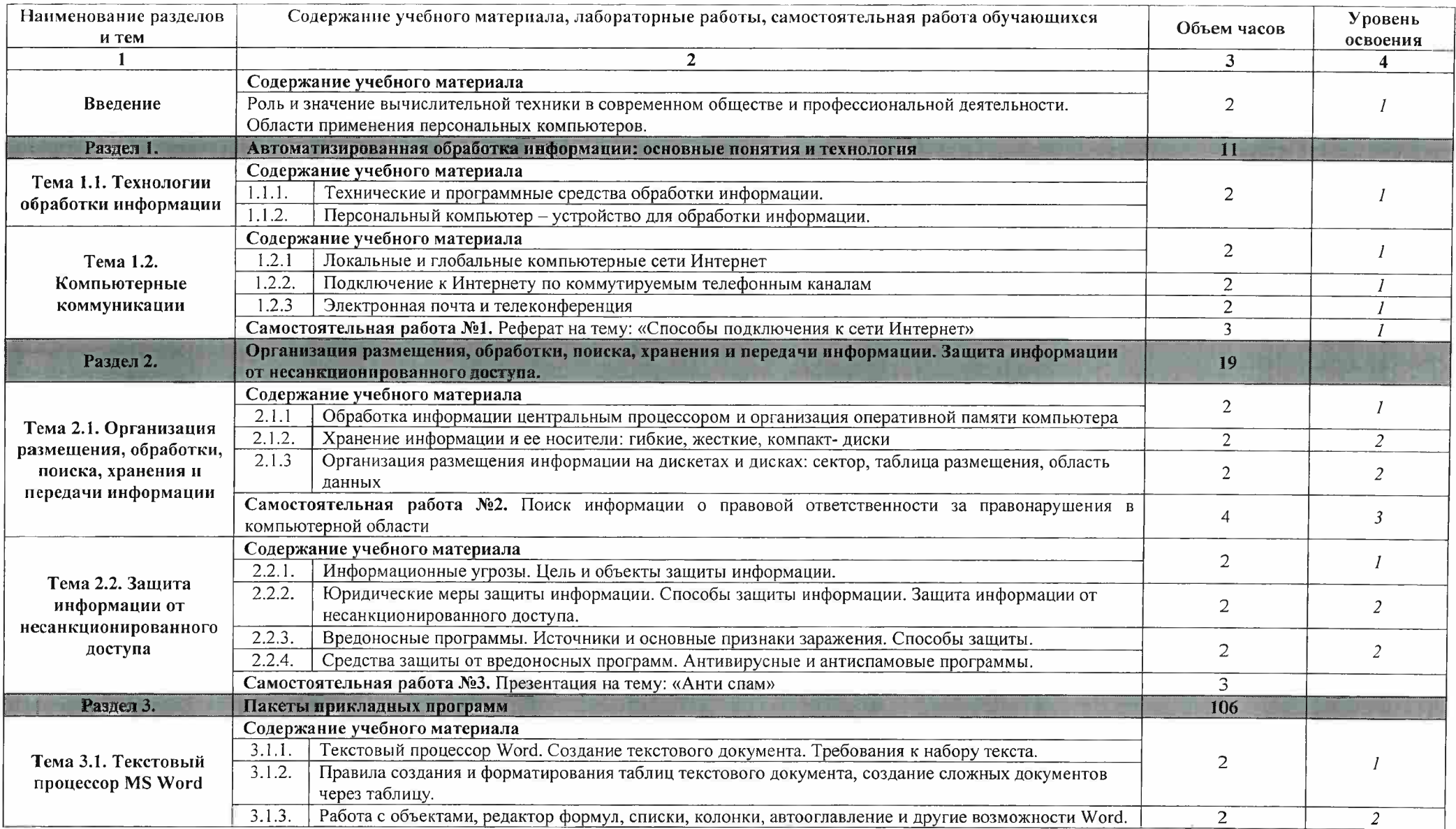

7

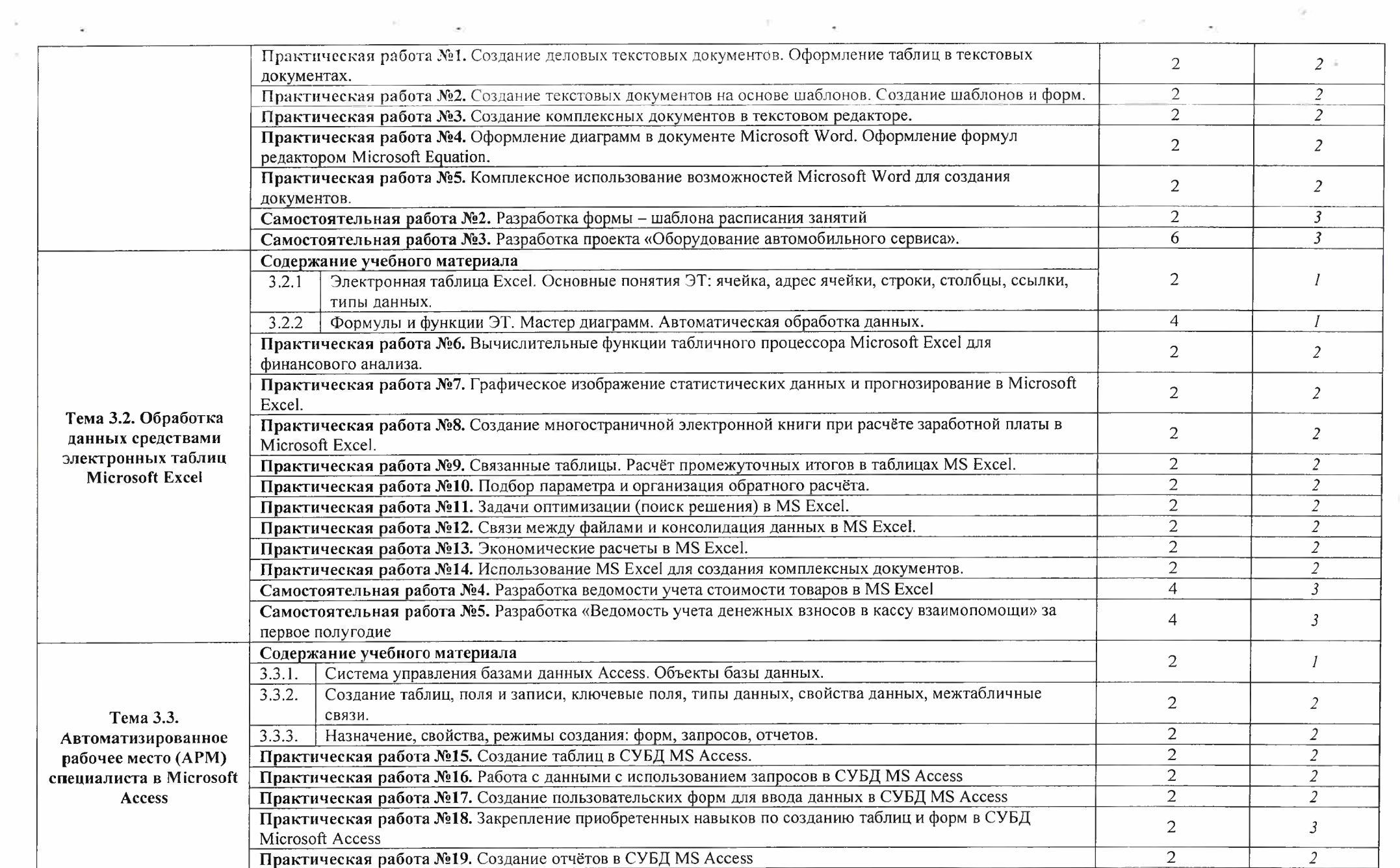

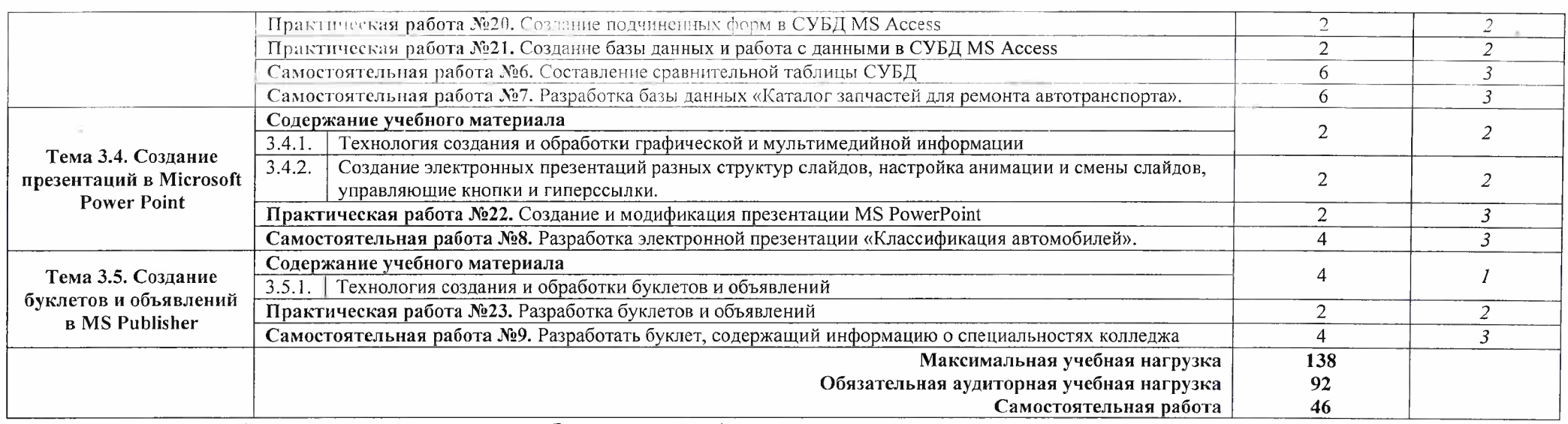

1. - ознакомительный (узнавание ранее изученных объектов, свойств);

2. - репродуктивный (выполнение деятельности по образцу, инструкции или под руководством)

3. - продуктивный (планирование <sup>и</sup> самостоятельное выполнение деятельности, решение проблемных задач)

# **3. УСЛОВИЯ РЕАЛИЗАЦИИ ПРОГРАММЫ УЧЕБНОЙ ДИСЦИПЛИНЫ**

# **3.1. Требования к минимальному материально-техническому обеспечению**

Реализация программы дисциплины требует наличия лаборатории архитектуры вычислительных систем.

### **Оборудование учебного кабинета:**

- компьютерные столы;
- стулья;
- доска маркерная;
- схемы;
- плакаты;
- учебно-методический комплект дисциплины.

## **Технические средства обучения:**

- компьютер преподавателя;
- компьютеры для обучающихся;
- проектор;
- принтер лазерный;
- сканер;
- акустическая система;
- веб-камера;
- флешь-память;
- базовое программное обеспечение для компьютера преподавателя;
- базовое программное обеспечение для компьютера, обучающегося;
- редакторы векторной и растровой графики;
- базовое программное обеспечение для компьютера, обучающегося;
- настольная издательская система;
- редактор веб-страниц;
- редакторы векторной и растровой графики;
- система управления базами данных.

#### 3.2. **Информационное обеспечение обучения**

### *Основные источники:*

- Астафьев Н.Е. / под ред. М.С. Цветковой. Информатика и ИКТ: Практикум для профессий и специальностей технического и социально-экономического профилей: учеб, пособие для студентов СПО. - М.: ИЦ «Академия», 2014

## *Дополнительные источники:*

 $\sim$  Михеева Е.В. Информатика: учебник для студ. СПО. - М.: ИЦ «Академия», 2010 (30)

- Михеева Е.В., Титова О.И. Практикум по информатике: учеб, пособие для студ. СПО. - М.: И1 («Академия», <sup>2010</sup>

- Цветков М.С. Информатика и ИКТ: учебник для НПО. - М.: ИЦ «Академия», 2013 (50), 2012

- Виноградов Ю.Н. Математика и информатика: учебник для студ. СПО. - М.: ИЦ «Академия», 2014

- Колмыкова Е.А. Информатика: учеб. пособ. для студ. СПО. - М.: ИЦ «Академия», 2014 (5), 2011

## *Электронныересурсы:*

- Омельченко В.П. Информатика [Электронный ресурс]: учебник для студ. СПО. - М. : ГЭОТАР-Медиа, 2014. Режим доступа:

http://www.medcollegelib.ru/book/ISBN9785970431474.html

- Библпофонд. Электронная библиотека студента. Информатика. [Электронный ресурс]:  $[cair]$ . - Электрон. дан. - Режим доступа: <http://www.bibliofond.ru> - Электронные учебники и самоучители. Информатика. [Электронный ресурс]: [сайт]. - Электрон, дан. - Режим доступа: <http://tepka.ru/index.html>

# <span id="page-9-0"></span>**4. КОНТРОЛЬ И ОЦЕНКА РЕЗУЛЬТАТОВ ОСВОЕНИЯ УЧЕБНОЙ ДИСЦИПЛИНЫ**

**Контроль и оценка** результатов освоения учебной дисциплины осуществляются преподавателем в процессе проведения практических занятий, тестирования, а также выполнения обучающимися внеаудиторной самостоятельной работы.

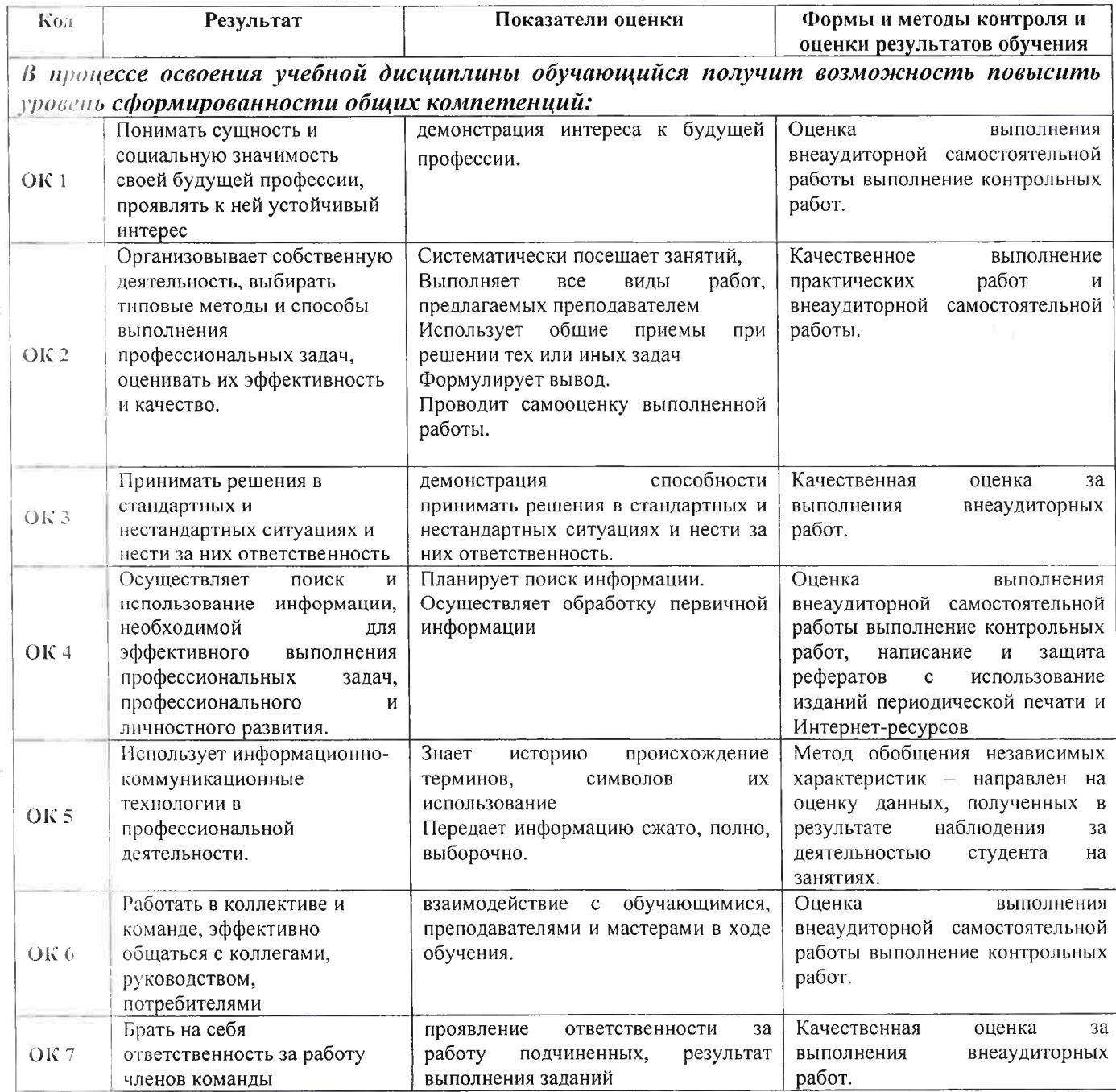

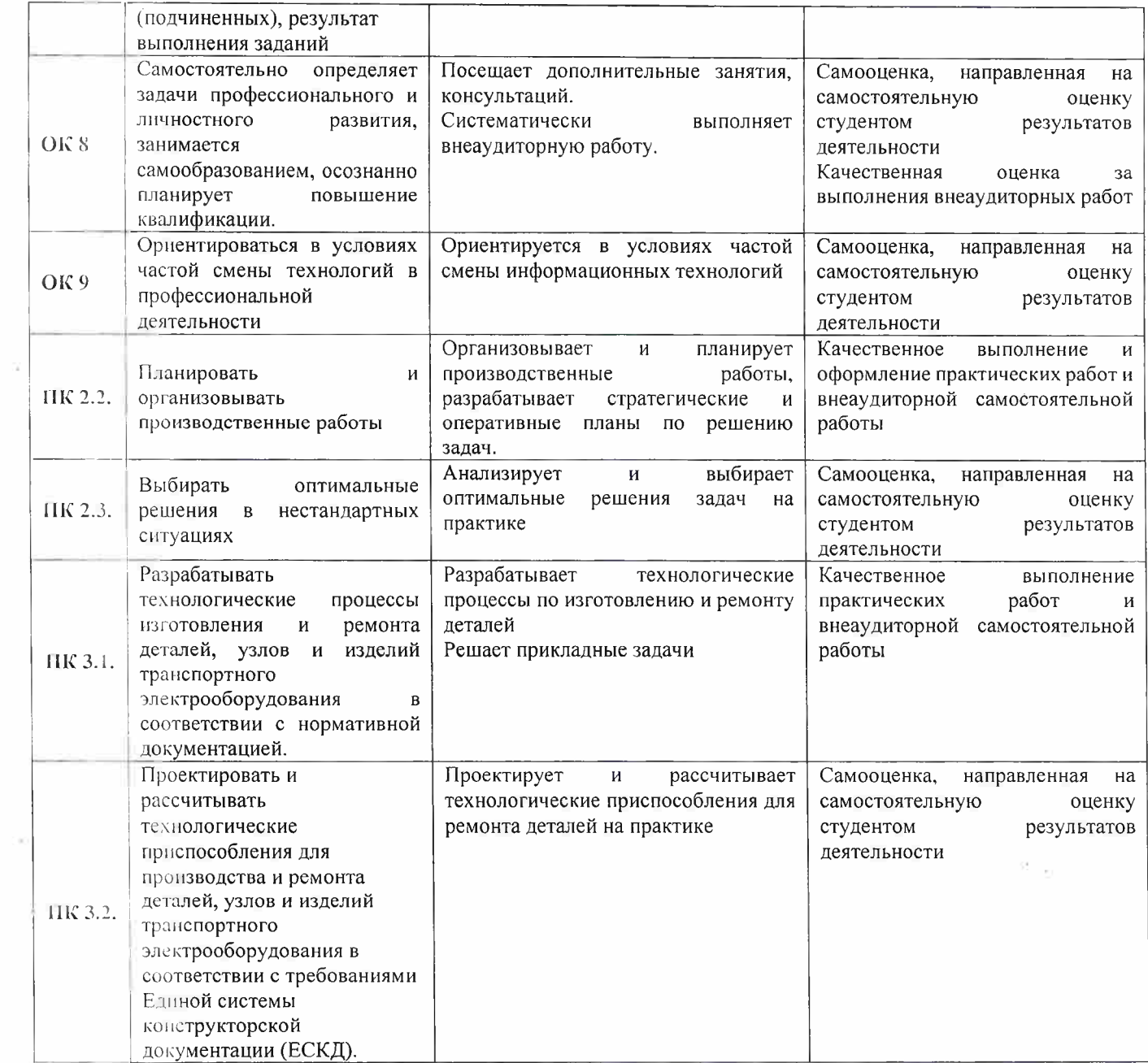

 $\begin{array}{c} \mathcal{F} \rightarrow \mathcal{F} \\ \mathcal{F} \end{array}$ 

 $\alpha$  . The  $\alpha$  $\mathbf{r}=\mathbf{e}^{(1)}$  .

 $\frac{1}{2} \sqrt{\lambda}$  ,  $\lambda$  $\mathcal{G}=\mathcal{R}^{(1)}$  , and

 $\mathbf{E}_{\rm{max}}$  $\label{eq:2.1} \mathbb{E} \left[ \begin{array}{cc} \mathbb{E} \left[ \begin{array}{cc} \mathbb{E} \left[ \begin{array}{cc} \mathbb{E} \left[ \begin{array}{cc} \mathbb{E} \left[ \begin{array}{cc} \mathbb{E} \left[ \begin{array}{cc} \mathbb{E} \left[ \begin{array}{ccc} \mathbb{E} \left[ \begin{array}{ccc} \mathbb{E} \left[ \begin{array}{ccc} \mathbb{E} \left[ \begin{array}{ccc} \mathbb{E} \left[ \end{array} \right] \right] \end{array} \right] \end{array} \right] \end{array} \right] \end{array} \right$ 

 $\alpha_{\rm eff}$  and  $\alpha_{\rm eff}$  $\mathbf{x} = \mathbf{y}$  , where  $\mathbf{x}$ 

 $\mathcal{L} = \{ \mathcal{L}_1, \ldots, \mathcal{L}_N \}$ 

 $\Xi$